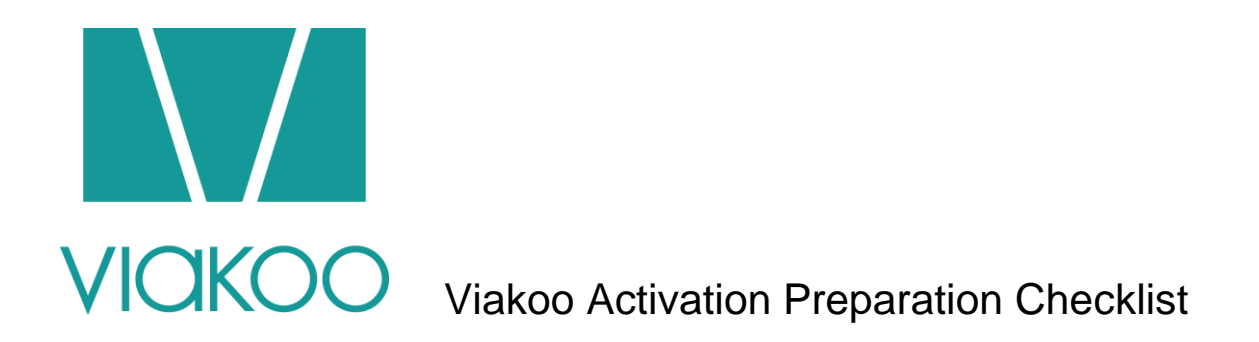

*Prepare your company for activation day. Whether you are activating on your own or preparing to activate with a Viakoo representative, you should read through this checklist.*

## FOR AN ACTIVATION OF RECORDERS, MANAGEMENT SERVERS, AND WORKSTATIONS

Before activation you will need to identify the scope of your site or environment. This entails answering the following questions:

- **How many physical sites are you activating?** This is important for structuring your environment within Viakoo.
- **How many Recorders, Workstations, and/or Management Servers do you want to activate?** Note that it takes about 15 minutes per Windowsbased machine to install an agent. (this is all recorders, management servers, and workstations)
- **How many cameras are you activating total?**
- **Which of the identified Windows-based machines will you choose to have a persistent connection?** Viakoo requires a persistent outbound Internet connection via port 443 to work. It works just like a web browser accessing a secure webpage at your bank. All data is encrypted.

Activation requires three things, all of which will be provided via email once the steps above have been identified.

- **Viakoo Agents** the RA and the CA. This is the Viakoo software that runs on your VMS servers and workstations.
- **Company Key** This is the token that allow you to connect to our cloud. It is required during the configuration of the CA Console.
- **Login Credentials** to the Viakoo Service.

### FOR ACTIVATION OF SWITCHES

To prepare for the switches activation, we will require the following:

- **IP address(es) of the camera switch(es)**
- **Switch(es) Community String(s)**

Both of these will be needed during the configuration of our agents.

#### PREPARING FOR A WEBEX SESSION

If you are preparing for an accompanied activation through teleconference with a Viakoo Rep, ensure that the following are also provided.

- Administrative access to all recorders, workstations, and management servers is available. This is most often done using a remote desktop connection.
- We like Webex, so we hope that you can connect to a Webex conference from your computer. Webex sharing helps us help you with the install.

### WHAT IS NEEDED BEFORE ACTIVATION?

- $\Box$  I have identified which servers, workstations or management servers I will be activating
- $\Box$  I have identified the different geographical locations and how many sites I will have
- $\Box$  I know how many systems per site
- $\Box$  These systems are all windows-based machines
- $\Box$  Which Video Management Server (VMS) package I have at the site(s)
- $\Box$  Provided the email address of all the users that will be using Viakoo

# WHAT IS NEEDED AFTER ACTIVATION?

- □ Outbound Port 443 connection on one workstation, management server, OR recorder.
- □ Use of port 10101 and 10106 for Viakoo Inter-Agent communications
- $\Box$  For switches, community name and IP address of the switch(es)